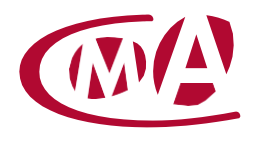

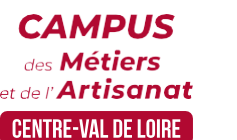

CAMPUS DES MÉTIERS ET DE L'ARTISANAT CENTRE-VAL DE LOIRE –EURE-ET-LOIR

# LE TABLEAU DE BORD UN OUTIL DE GESTION

Site de formation continue – Eure-et-Loir Rue Charles Isidore Douin – CS 30819 – 28008 Chartres cedex

### **Public concerné :**

- Chef d'entreprise (artisans, commerçants,), conjoint, salarié, ...

### **Prérequis :**

- Avoir des connaissances de base d'EXCEL

### **Nombre de participants :**

- De 6 à 8 stagiaires
- A déterminer si formation intra-entreprise

### **Dates :**

- 17/02 ou 27/03 ou 10/07 ou 11/12
- Date à définir si formation réalisée en intra-entreprise

### **Durée :**

- 1 jour
- Durée adaptée si formation intra-entreprise

### **Horaires :**

- De 9h00 à 12h30 et de 13h30 à 17h00

### **Tarif :**

- **Tarif (journalier) artisan / conjoint avec statut** : 210 euros, prise en charge de la formation FAFCEA selon critères d'éligibilité.

 **Tarif (journalier) autres publics** : 210 euros, prise en charge possible de la formation selon statut. Contactez votre conseiller.

Ce tarif est applicable aux formations suivies en présentiel ou distanciel.

 **Tarifs préférentiels,** pour certaines de nos formations, si financement par le compte personnel de formation : [https://www.moncompteformation.gouv.fr](https://www.moncompteformation.gouv.fr/)

# **Objectif général**

Mettre en place des outils de pilotage

# **Objectifs pédagogiques**

Comprendre le modèle économique de son entreprise pour identifier les indicateurs pertinents Construire le tableau de bord comme outil de décision

## **Programme**

### **Thème 1 : Quelques rappels**

Comment se forme le résultat d'une entreprise ? Chiffre d'affaires Marge, EBE, Résultat d'exploitation Le lien indirect entre résultat et trésorerie Les éléments externes et internes ayant un impact significatif sur le résultat et la trésorerie

### **Thème 2 : A quoi sert un tableau de bord ?**

Mesure rapide, directe et à jour d'une performance Que peut-on mesurer ? Comment le mesurer ? Permet de se focaliser sur des éléments significatifs et les points critiques Ne pas confondre symptômes et causes Repérer les fragilités de son entreprise

### **Thème 3 : Comment mettre en place un tableau de bord ?** Les différents types de tableau de bord

Déterminer les indicateurs selon la méthode SMART

Quand, comment et par qui alimenter un tableau de bord ? Comment analyser un tableau de bord et en tirer une décision ?

**Atelier personnalisé : Cas pratiques et mises en œuvre** Exemples de situations et de tableaux de bord Travail sur la situation propre à chaque stagiaire ou sur un cas fourni

### **Formateur**

Notre organisme de formation met à disposition des formateurs dont le profil est en adéquation avec la formation visée.

### **Méthodes et moyens pédagogiques**

Pédagogie active qui alterne théorie et mises en situation pratiques : exercices d'application, manipulation de supports et documents divers, études de cas réels, simulations – Identification pour chaque participant des points forts et des axes de travail.

### **Documents remis**

L'ensemble des ressources et supports seront mis à disposition des participants.

### **Dispositif d'informations et de positionnement des stagiaires**

- En amont de la formation, un **entretien de positionnement** est réalisé pour évaluer le besoin du stagiaire et l'orienter vers l'action de formation adaptée.
- A l'occasion des échanges, une **fiche diagnostic** est complétée et permet d'identifier le parcours de la personne (diplôme, expérience) et de vérifier ses objectifs à des fins d'adaptation et individualisation du parcours de formation.
- A l'issue de l'entretien, le **programme détaillé** de la formation est transmis au candidat.
- Toute information demandée à un candidat a un lien direct avec la formation et reste confidentielle.

### **Prise en compte de la satisfaction des stagiaires**

La satisfaction est recueillie via nos enquêtes envoyées par mail à chaque stagiaire. Deux enquêtes sont à remplir en ligne à la fin de chaque formation (à 10 jours puis à maximum 6 mois). La satisfaction est affichée sur notre site Internet rubrique « se former ».

### **Évaluation des acquis de la formation**

- A la fin de la formation, une **attestation de capacité** qui mesure l'atteinte des objectifs pédagogiques, formulés en termes de « être capables de » est remise au participant. Elle mesure les capacités développées en formation qui pourront être mises en œuvre dans une situation sociale ou professionnelle, en fonction de l'environnement de l'entreprise.
- Cette évaluation est élaborée par le formateur à partir des situations pédagogiques utilisées et impliquant le stagiaire.

### **Suivi post formation**

- Un suivi individuel peut être proposé. Le formateur intervient pour accompagner la mise en place des outils et méthodes étudiés
- Devis sur demande

### **Bilan pédagogique du stage**

V L'intervenant établit un bilan pédagogique de la formation qui est remis au responsable du centre ou au coordinateur de l'action, pour information.

# Renseignements et inscription :

**Votre contact formation :** Murielle BABOUIN – 02 36 25 31 05 –mbabouin@cma-cvl.fr Handicap :

Référent handicap du site de formation: Murielle BABOUIN - 02 36 25 31 05 –mbabouin@cma-cvl.fr

L'établissement s'est doté d'une capacité à étudier, au cas par cas, les besoins spécifiques des candidats qui voudront postuler à une formation afin de mobiliser les moyens nécessaires pour compenser les conséquences d'un handicap.

# Organisme de formation :

Chambre de Métiers et de l'Artisanat Centre-Val de Loire – N° de SIRET : 130 027 980 00015 – N° de déclaration de l'activité : enregistré sous le numéro 24450381045 – Cet enregistrement ne vaut pas agrément de l'État.

# Site de formation :

**Adresse :** rue Charles Isidore Douin – CS 30819 – 28008 Chartres cedex

**N° de téléphone :** 02 36 25 31 05

**E-mail :** formation-continue.28@cma-cvl.fr